Cours physique 4ème science, tech et maths

# **Construction de Fresnel**

### **Introduction**

La construction de Fresnel permet de représenter une grandeur sinusoïdale par un vecteur tournant.

La construction de Fresnel est surtout commode pour l'étude des associations de dipôles en série.

Le vecteur représentant une somme de tensions sera obtenu en construisant la somme des vecteurs représentant les tensions à additionner.

### Exemple

Une tension  $u(t) = U_m \cos(\omega t + \varphi)$ 

- De longueur proportionnelle à $U_m$ ,
- tournant à la vitesse angulaire  $\omega$ ,
- faisant à l'instant  $t = 0$ un angle  $\varphi$ avec l'axe choisi comme origine des phases (axe de référence).

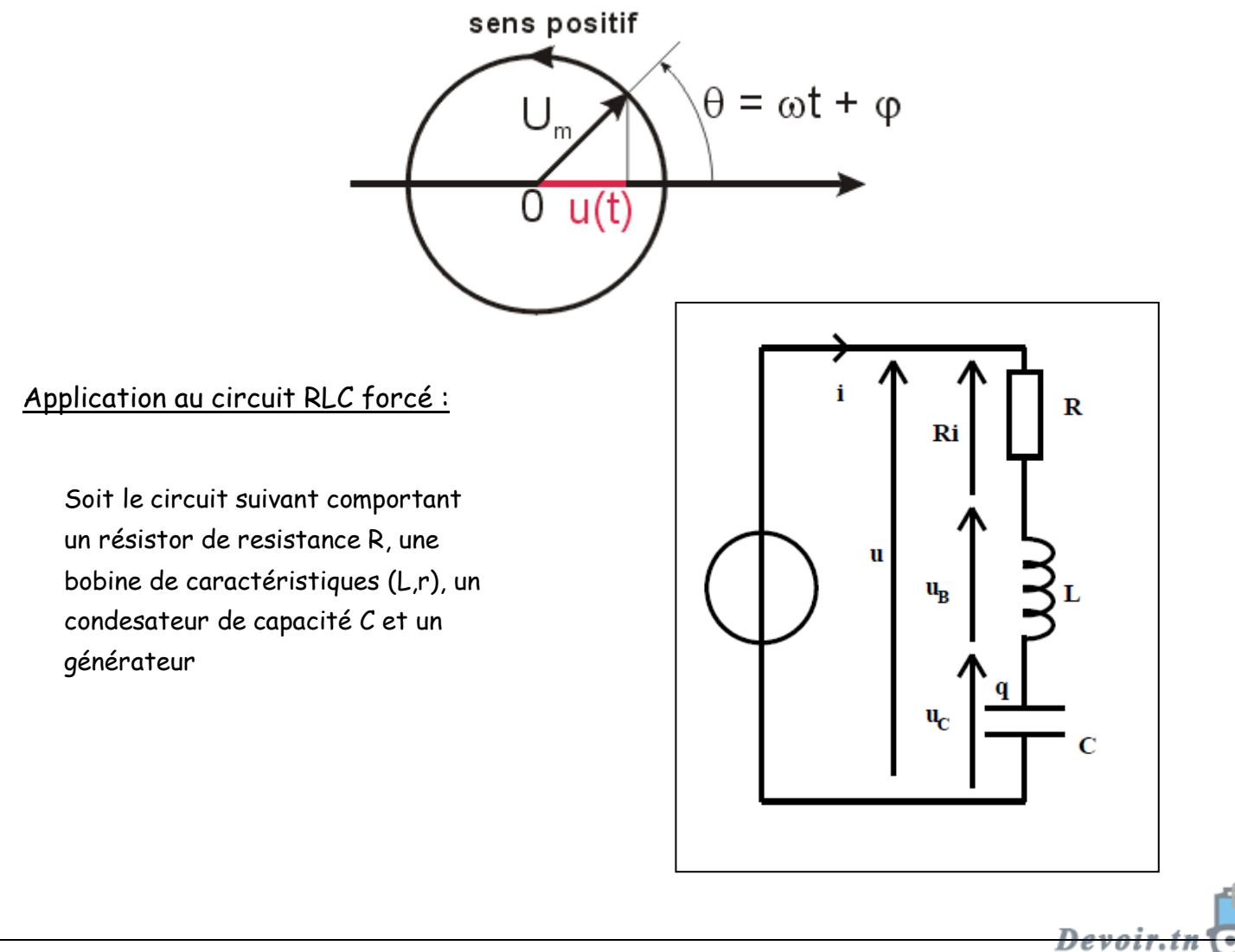

D'après la loi de mailles:

$$
u = u_C + u_L + u_R = u_C + L\frac{di}{dt} + R_t i
$$

En introduisant la relation caractéristique du condensateur :

$$
i = C \frac{du_C}{dt}
$$

On obtient cette équation différentielle

$$
LC\frac{d^2u_c}{dt^2} + R_tC\frac{du_c}{dt} + u_C = \mathcal{U}
$$

 $1<sup>er</sup>$  cas :  $L \omega > 1 / C \omega$ 

Le circuit est **inductif** ; l'intensité **i** est en **retard** sur la tension **u**.

**Construction de Fresnel**

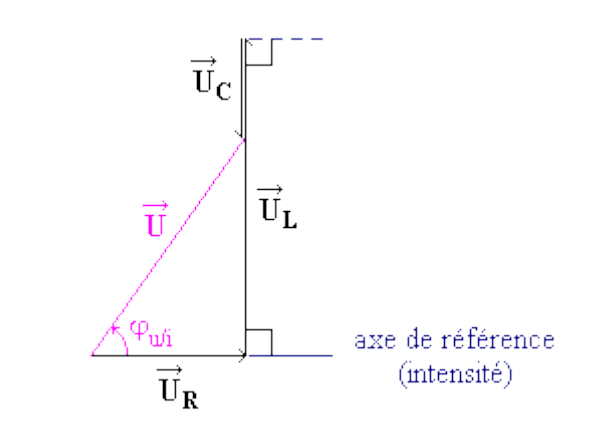

 $2^{\text{ème}}$  cas :  $\mathbf{L} \omega < 1 / C \omega$ 

Le circuit est **capacitif** ; l'intensité **i** en **avance** sur la tension **u**.

## **Construction de Fresnel**

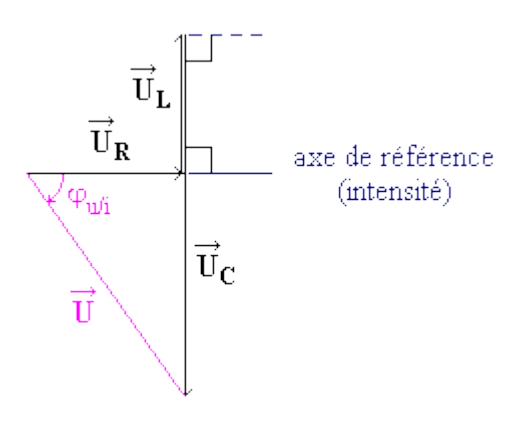

toutes les matières, tous les niveau.

 $3^{\text{ème}}$  cas :  $\mathbf{L} \omega = 1 / C \omega$ 

Le circuit est en **résonance** ; l'intensité **i** et la tension **u** sont **en phase**.

#### **Construction de Fresnel**

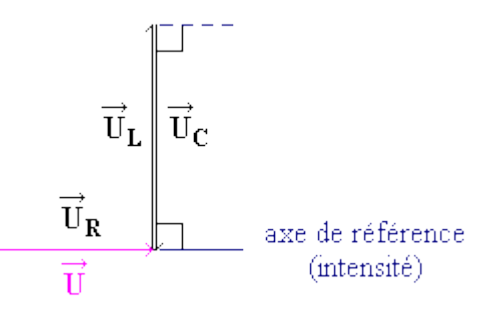

Remarque : Impédance et déphasage

$$
Z = \sqrt{R^2 + \left(L \omega - \frac{1}{C \omega}\right)^2}
$$
  

$$
\tan \varphi_{i/u} = \frac{\frac{1}{C \omega} - L \omega}{R} \quad \text{ou tan } \varphi_{u/i} = \frac{L \omega - \frac{1}{C \omega}}{R}
$$